## Regel bearbeiten

[Zurück zu den Regeleinstellungen](http://localhost:8080/Plone/@@rules-controlpanel)

Aktionen werden nur ausgeführt, wenn bestimmte Ereignisse eintreten und alle Bedingungen erfüllt sind. Sie können im unteren Teil dieses Formulars dieser Regel neue Aktionen und Bedingungen hinzufügen.

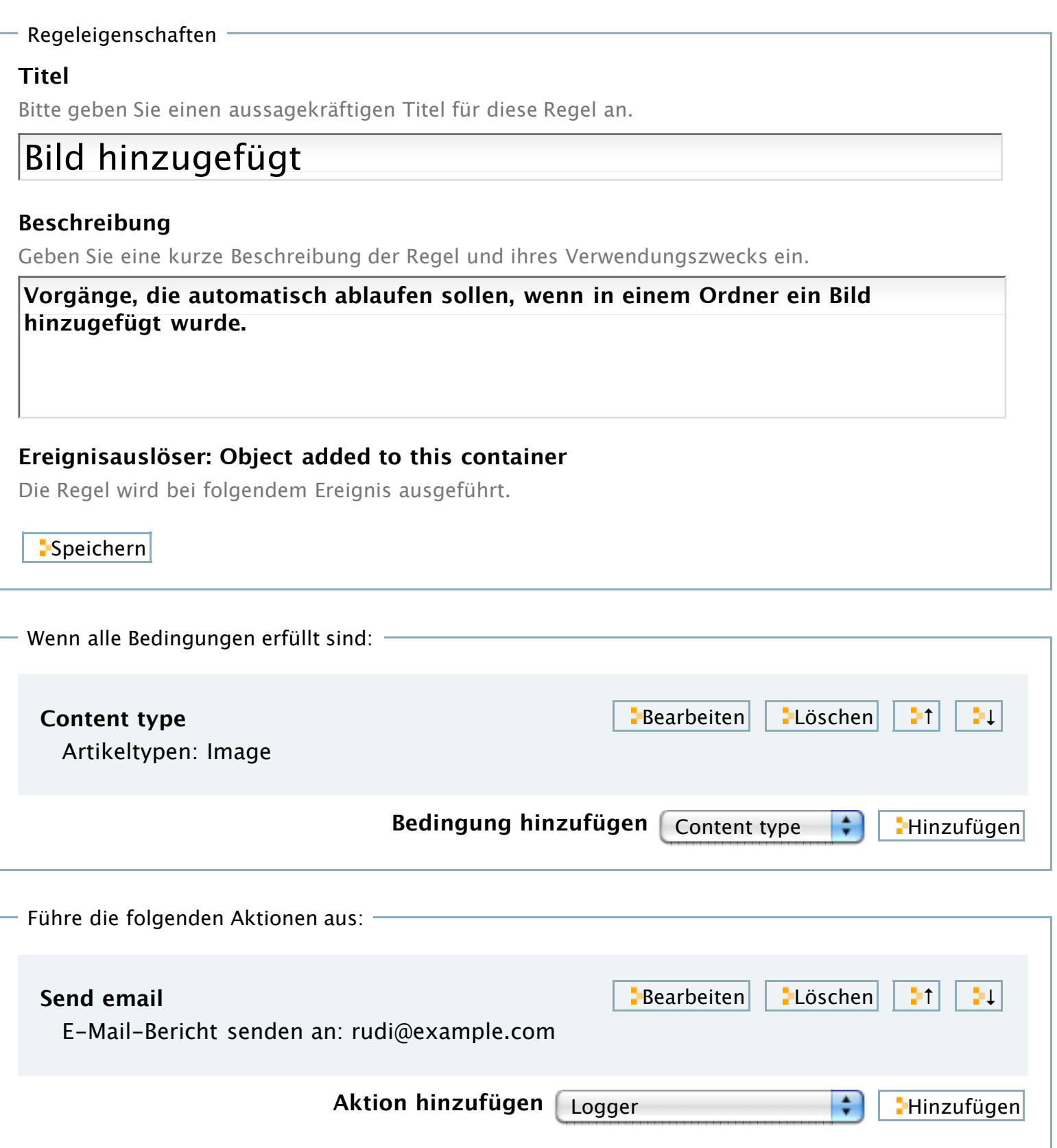